Bernd Leitenberger

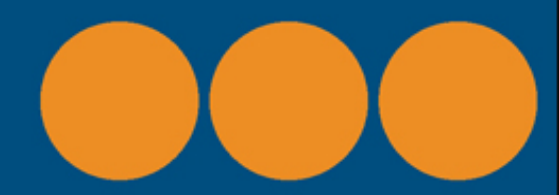

# Computergeschichte(n)

# Die ersten Jahre des PC

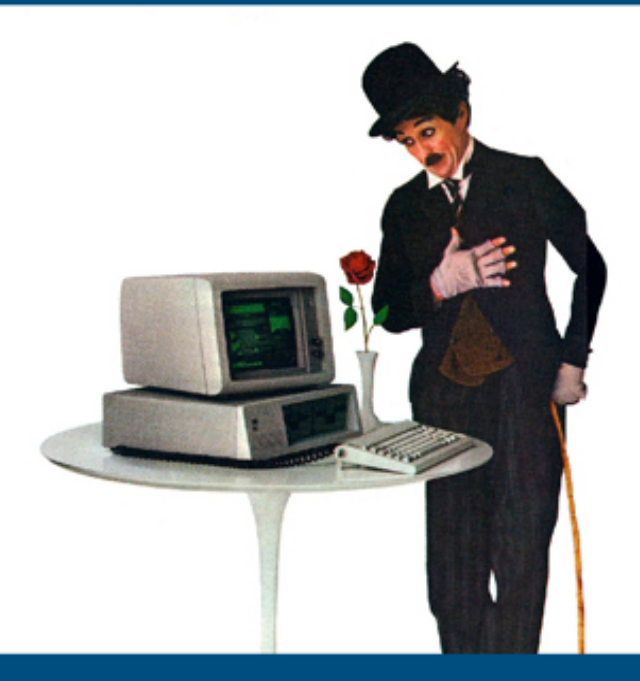

# **Edition Computer**

Besonderen Dank schulde ich Hans Pulina, Ralph Kanig und Joachim Uhlig für das Korrekturlesen des Manuskripts.

# **Inhaltsverzeichnis**

[Vorwort](#page-4-0) [Vor dem Mikrocomputer](#page-6-0) [Die ersten Computer](#page-7-0) [Der Transistor und der kommerzielle Erfolg](#page-14-0) [Die integrierte Schaltung](#page-20-0) [Computerfamilien](#page-25-0) Ed Roberts Die Geburt des Altair Neue Konkurrenz und Produktionsprobleme William (Bill) Gates III BASIC Der DOS Deal Anwendungsprogramme **Windows** Der Ritt auf dem Bären Windows NT Demo und Vaporware Gary Kildall CP/M – oder was ist ein Betriebssystem? Die Vermarktung von CP/M "Gary went flying" – die wahre Geschichte Spätere Projekte Steve Jobs und Steven Wozniak Apple I Apple II **VisiCalc** Apple III Xerox PARC und die Lisa **Macintosh** Apple zwischen Jobs NeXT und Pixar Neuanfang bei Apple

Die Intel Story **Andy Grove** Die Erfindung von DRAM und EPROM Der Mikroprozessor Die Zwischenlösung Problem Speicher Auf dem Weg zum Monopol Bedrohung RISC Prozesse Ein neuer Konkurrent Jack Tramiel Chuck Peddle Sir Clive Sinclair ZX80 und ZX81 Sinclair Spectrum und Ql Adam Osborne Bill Loewe und Philip Estridge Die Klones IBM verliert den Anschluss Eigene Standards Seymour Cray Die CDC 6600 Die CDC 7600 und 8600 Die Cray 1 Die Cray 2 Die Cray 3 Die letzten 20 Jahre Die Technik der frühen PCs Crays Supercomputer Verkaufte Stückzahlen Die Entwicklung der Intel Prozessoren Tabellarische Übersicht der Intel Prozessoren Epilog Links Literaturhinweise Zeittafel

#### <span id="page-4-0"></span>**Vorwort**

Es gibt eine Reihe von Büchern über die frühen Jahre des PC. Bill Gates, Stephen Wozniak und andere Pioniere haben Autobiografien geschrieben. Warum also noch ein Buch? Vielleicht, weil eine Zusammenfassung fehlt, oder sich andere Bücher nur auf einen Aspekt oder eine Person konzentrieren. Ich vermisse bei vielen Büchern auch, dass sie die Rechner behandeln. Schließlich geht es hier um Technikgeschichte. Sie ist zwar an Personen geknüpft, doch erfolgreich wurden die Produkte – auf jedes Genie kommen einige Hundert, die mit ihrer Firma nicht erfolgreich waren. Ich habe mich entschlossen, diese Lücke im deutschsprachigen Raum zu füllen. Das Buch ist keine vollständige Geschichte des PC und kein biografisches Buch. Vielmehr geht es um einzelne Ereignisse, die involvierten Personen und ihre Rolle in der Geschichte des PC. Im Anhang findet sich als Ergänzung eine technische Beschreibung der Geräte, die von den PC-Pionieren entwickelt wurden.

Das Buch umfasst den Zeitraum zwischen 1974 und 1995, wobei die meisten Ereignisse zwischen 1974 und 1984 liegen. Vorher gab es zwar auch schon Computer, aber keine Rechner, die für Privatpersonen bezahlbar waren. Nach 1991 war die Vormachtstellung von Microsoft im Betriebssystemmarkt durch Windows zementiert und bei den Rechnern spielten nicht IBM-PC kompatible Systeme keine Rolle mehr. Ich schreibe Fachbücher und dies hat sich auch im Stil dieses Buches niedergeschlagen. Sie finden daher kaum Anekdoten über die PC-Pioniere, sondern eine Aufzählung und Erläuterung der Ereignisse. Ich hoffe, dieser Stil kommt beim Leser an. Die einzelnen Kapitel können unabhängig voneinander gelesen werden. Dadurch gibt es

aber auch notwendigerweise einige Wiederholungen. Die Technik der Computer und Intel-Prozessoren habe ich im letzten Kapitel etwas vertieft.

Neu in der zweiten Auflage ist ein Kapitel über Seymour Cray, dessen Computer zur gleichen Zeit entstanden, aber in einem völlig anderen Segment angesiedelt waren. Ich denke als Kontrast, und weil es sich um besondere Rechner handelt, ist er eine gute Ergänzung zu den Pionieren im PC-Bereich.

Neu ist auch eine Zeittafel, die es erlaubt, die Ereignisse im zeitlichen Zusammenhang zu sehen.

#### <span id="page-6-0"></span>**Vor dem Mikrocomputer**

Auch wenn es in diesem Buch vorrangig um die PC-Geschichte geht, wäre es nicht komplett ohne einen kurzen Abriss über die Geschichte des Computers. Ich beginne nicht bei den Anfängen – Ideen und Pläne für Geräte und Rechenmaschinen gab es schon seit dem 18. Jahrhundert – sondern mit den ersten gebauten Computern.

Die Theorie über die Bestandteile des Computers wurde in den späten vierziger Jahren des vorigen Jahrhunderts von Alan Turing entwickelt. Danach enthält ein Computer mindestens ein Rechenwerk, einen Speicher sowie ein Bussystem zum Datentransport zwischen diesen Komponenten. John von Neumann beschrieb später die Architektur, nach der die meisten Computer arbeiten. Danach werden Befehle aus dem Speicher geholt, von einer Steuerlogik decodiert, im Rechenwerk ausgeführt und die Ergebnisse wieder im Speicher abgelegt. Daten und Programme teilen sich einen gemeinsamen Speicher. Wie der erste amerikanische Computer ENIAC beweist, kann man durchaus auch einen Computer bauen, der nicht diesem Prinzip gehorcht, die Nachteile waren aber offensichtlich: Die Programmierung von ENIAC war sehr aufwendig.

Zentrales Element für den Aufbau eines Computers ist ein Schalter. Wie der Lichtschalter lässt er in einer Stellung Strom durch, in der anderen Stellung nicht. Von der Zeit, die für das Umschalten benötigt wird, hängt die Geschwindigkeit des Computers ab. Fortschreitende Geschwindigkeitssteigerungen fanden durch den Einsatz von Relais, Vakuumröhren, Transistoren und integrierten Schaltungen statt.

Jeder Schalter hat einen Eingang und einen Ausgang. Ob ein Strom vom Eingang zum Ausgang fließt, entscheidet bei einem Lichtschalter der Mensch, indem er den Schalter drückt oder eben nicht. Beim Computer erfolgt das Umschalten durch eine eigene Steuerleitung, welche die mechanische Betätigung ersetzt.

# <span id="page-7-0"></span>**Die ersten Computer**

Schon 1937 konstruierte der Ingenieursstudent Konrad Zuse im Wohnzimmer der Eltern den Vorfahren des ersten Computers, die Z1. Als Schalter verwendete er Blechteile, das Gerät arbeitete rein mechanisch. Als Antrieb diente ein Staubsaugermotor. Er musste dafür pro Schalter drei Blechteile von Hand aussägen. Ein Steuerblech wird mechanisch bewegt und stellt einen elektrischen Kontakt zwischen den beiden Blechen für den Ein- und Ausgang her. Die Blechteile verklemmten sich allerdings recht häufig.

Deshalb verwendete Zuse für das Nachfolgegerät Z2 ausgemusterte Relais, die damals zur Vermittlung von Telefongesprächen benutzt wurden. Ein Relais ist ein elektromechanischer Schalter. Dieser besteht aus zwei durch einen Abstand getrennten Metallbügeln (Kontakt- und Klopfhebel). Im ausgeschalteten Zustand berühren sich diese nicht und es kann kein Strom fließen. Unter dem Kontakthebel befindet sich eine Spule, die unter Strom gesetzt werden kann. Dabei entsteht ein Magnetfeld, welches den Klopfhebel anzieht. Es kommt zum Kontakt und der Strom kann fließen. Die Z2 besteht aus rund 200 Relais. Sie wird kurz vor Kriegsausbruch fertiggestellt, funktioniert dann auch bei einer Vorführung, danach jedoch versagt sie: die alten Telefonrelais haben ausgeleierte Bügel und immer fällt eines der vielen Relais aus. Relais wurden auch für die Mark I und den Collosos verwendet.

Die Z1 und der Nachfolger Z2 waren noch Prototypen. Die Z1 funktionierte zwar grundsätzlich, war aber für den praktischen Einsatz zu störanfällig. Die Z2 war nur ein Experiment, um die neue Relaistechnik auszuprobieren. Sie enthielt einige wichtige Baugruppen eines Computers, war aber noch nicht komplett. Der eigentliche Zweck der Z2 war, festzustellen, ob die Relaistechnik zuverlässiger funktionierte, als die bei der Z1 verwendete Mechanik.

Zuses erster vollständiger Computer, die Z3 von 1941, bestand aus 600 Relais für das Rechenwerk und 1.400 Relais für den Speicher. In der Komplexität entsprach er Intels erstem Mikroprozessor, dem 4004. Das Programm wurde auf Lochstreifen gespeichert. Dafür nutzte Zuse alte Kinofilme, die er mit einem Bürolocher lochte.

Obwohl solch ein Rechner sicher kriegswichtig war, bekam er keine Unterstützung von offiziellen Stellen und bastelte bis zum Ende des Krieges weiter an der Z4. Die erste Vorführung der Z3 am 12.5.1941 gilt als Geburtsstunde des Computers. Zuse wird vom Dienst in der Wehrmacht freigestellt und arbeitet bei den Henschel Flugzeugwerken. Dort bekam er Unterstützung von Mitarbeitern, die ihm Teile brachten bzw. der Lehrlingswerkstatt, die für ihn die Bleche für die Z4 herstellten – die Z4 sollte wie die Z1 wieder aus Blechen als Schaltelementen bestehen. Fertig wurde die Z4 allerdings erst vor Kriegsende.

Er konnte aber zwei Geräte zum Einsatz bringen, die zwar keine Computer waren, (sie waren nicht frei programmierbar), aber die ein festgelegtes Programm abarbeiteten. Sie mussten Korrekturwerte für die den Abwurf der Gleitbombe HS 293 berechnen. Die HS 293 war

eine geflügelte, aber antrieblose Bombe, die es ermöglichte den Bombern bei Angriffen auf Schiffen nach dem Abwurf abzudrehen und so dem Abwehrfeuer zu entkommen. Damit sie das Ziel traf, mussten entweder die Flügel sehr präzise gearbeitet sein oder man musste die Abweichung von der Idealform kennen und entsprechend Abwurfhöhe, Entfernung und seitliche Lage korrigieren. Da man durch die kriegsbedingte Rohstoff- und Arbeitskraftknappheit die Flügel aus Blech stanzte, ging man den zweiten Weg. Zuse entwickelt einen Rechner der die Abweichungen berechnet. Die Berechnungen sind fest verdrahtet. Das "Spezialgerät 1" (S1) wurde von Messpunkt zu Messpunkt gebracht, die Abweichung eingegeben und es berechnete die Korrekturwerte. Es war von 1942 bis 1944 im Einsatz. Das darauf aufbauende Spezialgerät 2 konnte die Messwerte über selbst entwickelte Analogwandler selbst aufnehmen und kann als Vorläufer der Signalverarbeitungsprozessoren angesehen werden.

Seit 1942 arbeitet er nach Feierabend an der Z4. Das Rechenwerk besteht aus 600 Relais, der Speicher aus den mechanischen Schaltern. Sie wurde vor Kriegsende fertiggestellt, verfügte über 2.200 Bauteile und einen Speicher für 64 Fließkommazahlen mit 32 Bit pro Zahl. Sie war bis 1950 der einzige Computer in Europa. Durch den verlorenen Krieg gelangte Zuses Erstleistung aber in Vergessenheit. Erst sehr spät wurde man auch in Deutschland darauf aufmerksam, dass er den Computer erfand. Im Ausland hat sich diese Erkenntnis bis heute nicht durchgesetzt. Ich habe für dieses Buch auch einige englische Bücher über Computergeschichte gelesen – in keinem wird Zuse erwähnt.

Parallel dazu arbeitete auch das britische Militär an einem Computer. Dieser "Colossos" sollte die chiffrierten Funkmeldungen der deutschen Verschlüsselungsmaschine

"Enigma" entschlüsseln. Auch die USA entwickelten einen Computer. Ihr Mark I wurde 1943 fertiggestellt, bestand aus 3.304 Relais und 800km Draht, die 3 Millionen Verbindungen verknüpften. Der Rechner war 15m lang, 2,4m hoch und wog 5 t. Mit Hilfe von 420 Wählschaltern mussten die Operateure das Programm von Hand eingeben. Mark I schaffte eine Addition in 0,3 s und eine Multiplikation in 3 Sekunden. Auch Zuses Z4 war nicht viel schneller und benötigte für 20 Additionen eine Sekunde. Die Z4 war aber der erste funktionsfähige programmierbare Computer. Sowohl Collossos, wie auch Mark I waren nur fähig eine Aufgabe durchzuführen und nicht programmierbar. Sie waren also eher seinem "Spezialgerät 1" vergleichbar.

Der Grund für diese langsame Rechengeschwindigkeit war die Wahl des Schalters: Durch das elektromechanische Prinzip dauerte es immer einen Sekundenbruchteil, bis ein Kontakt hergestellt wurde. Die Mechanik limitierte somit die Rechengeschwindigkeit. Die Taktfrequenz von Zuses Z3 lag im Bereich von wenigen Hertz.

Doch schon 1945 wurde ENIAC (**E**lectronic **N**umerical **I**ntegrator **a**nd **C**omputer) vorgestellt. Der Rechner war ursprünglich entwickelt worden, um Ballistiktabellen für Geschütze zu berechnen, doch kam er für den Zweiten Weltkrieg nicht mehr rechtzeitig zum Einsatz.

Dieser Rechner basierte auf Vakuumröhren, wie sie als Verstärker in Radios eingesetzt wurden. Bei einer Vakuumröhre befindet sich zwischen einer stromführenden Kathode und einer Strom aufnehmenden Anode ein Gitter in einem Vakuum. Durch das Spannungsgefälle werden Elektronen von der Kathode zur Anode emittiert. Strom fließt, wenn diese an der Anode ankommen. Setzt man das Gitter zwischen den beiden Elektroden aber unter Spannung, so stößt eine negative Ladung die Elektronen ab

– es fließt kein Strom. Wie das Relais ist auch die Vakuumröhre ein Schalter, etwas kleiner, vor allem aber schneller, da der Strom berührungslos transferiert wird. Eine Elektronenröhre kann tausendmal schneller schalten als ein mechanisches Relais. ENIAC, der mit 17.468 dieser Röhren 170m² Platz einnahm, schaffte schon 1.000 Rechnungen pro Sekunde und war damit fünfzigmal schneller als die Z3.

Elektronenröhren haben aber auch Nachteile. Sie brauchen viel Strom, entwickeln viel Wärme und sind nicht sehr langlebig. Wenn eine Vakuumröhre eine durchschnittliche Lebensdauer von zwei Jahren hat, so fiel bei ENIAC eine Röhre pro Stunde aus. Die damaligen Programmierer waren mehr Mechaniker als Programmierer, weil laufend Röhren ausgewechselt werden mussten. ENIAC benötigte eine Leistung von 150 kW. Der Rechner brauchte viel Platz, denn die Abwärme musste an die Umgebung abgegeben werden. Später entdeckte man, dass die Röhren vor allem beim Anund Abschalten ausfielen, und schaltete die Computer nicht mehr ab. Damit konnte man auch mit Röhren eine Betriebsdauer von 20 Stunden erreichen. Grace Hopper, eine der ersten Programmiererinnen, die später die Programmiersprache COBOL erfand, prägte den Ausdruck "Bug" (Käfer) für einen Computerfehler. Eine Motte hatte in ENIAC einen Kurzschluss verursacht.

ENIAC basierte auf dem Prinzip analoger Schaltungen, wie sie damals schon in Analogrechnern eingesetzt wurden, und setzte deren Arbeitsprinzip digital um, ohne jedoch das Prinzip zu verändern. Analogrechner können elektrische Signale addieren, subtrahieren und integrieren. Wie der Ausdruck "analog" ausdrückt, ist das Ergebnis dann aber keine Folge von definierten Signalen wie bei Digitalrechnern, sondern eine Spannung oder ein Strom proportional zum Wert. Analogrechner waren nicht frei programmierbar, sondern konnten bedingt durch die Verbindung jeweils nur eine Aufgabe lösen, die jedoch sehr gut. So setzte man experimentell zu Kriegsende in der von Braun entwickelten V-2 einen Analogrechner ein, der die Rakete entlang eines vorher festgelegten Pfades steuerte und das Triebwerk bei Erreichen eines Sollpunktes abschaltete. Er erhöhte die Zielgenauigkeit beträchtlich.

So hatte ENIAC nicht weniger als zwanzig Akkumulatoren. Dies waren die digitalen Gegenstücke zu analogen Integratoren, die Signale aufsummierten. Dazu kamen eine Multiplikationseinheit, eine Einheit zum Dividieren / Ziehen der Quadratwurzel und drei Einheiten, die Werte für Formeln aufnahmen. Von einer Programmierung im heutigen Sinne konnte man bei ENIAC noch nicht sprechen. Es wurde ein Programm geschrieben, indem die Einheiten neu verbunden wurden. Das Programm wurde damit direkt über die Hardwareverdrahtung festgelegt. ENIAC hatte über 5 Millionen Verbindungen zwischen den Bauteilen. Damit konnte der Computer die Ergebnisse von vorgegebenen Formeln berechnen – aber auch nicht mehr.

ENIAC wurde sehr populär, er kam sogar in der Wochenschau, wobei der damalige Kommentar auch schon den Hauptnachteil von ENIAC aufzeigte: "Der ENIAC berechnet die Flugbahn, die ein Geschoss in 30 Sekunden durchläuft, in 20 Sekunden. Das Programmieren dauert zwei Tage". Kurz nach ENIAC stellt John von Neumann sein Prinzip vor, wie ein Computer funktionieren sollte. Demnach wird die Berechnung nicht durch die Verdrahtung festgelegt, sondern ein Programm. Damit gewann der Computer nicht nur Flexibilität, sondern er wurde auch universell einsetzbar. Schon der nächste Computer (EDVAC), der von 1946 bis 1949 entwickelt wurde, basierte auf von Neumanns Ideen.

Im Jahr 1951 wurde mit dem Univac I der erste kommerzielle Computer vorgestellt. Es war der erste

Rechner, der nicht von Regierungsstellen in Auftrag gegeben wurde, sondern auf dem freien Markt verkauft werden sollte. Der Erste wurde an das Zensus Büro ausgeliefert. Dieses kam mit der Auswertung der Daten der Volkszählungen mit Lochkarten und mechanischen Sortierund Addiermaschinen nicht mehr nach. Der Univac löste die Aufgabe. Der fünfte Univac sagte 1952 den Sieg Eisenhowers, basierend auf 5% der schon ausgezählten Wählerstimmen mit einer Genauigkeit von 1% voraus – nur glaubte ihm das damals keiner. Er machte Computer aber mit einem Schlag bekannt, denn er war in der CBS-Fernsehübertragung zur Wahl präsent. Der UNIVAC war anders als ENIAC frei programmierbar.

Die Anfänge der Computerindustrie waren schleppend. Die ersten Computer waren Einzelanfertigungen und es gab alle paar Jahre neue Modelle. Bis Ende der Fünfziger Jahre gab es erst einige Firmen, die Computer anboten. IBM, bei Büromaschinen weltweit führend, stieg erst relativ spät in dieses Geschäft ein. IBM hatte jedoch mit der Entwicklung von Systemen, die mit den schon eingeführten mechanischen Maschinen zur Verarbeitung von Lochkarten zusammenarbeiteten, sehr großen Erfolg.

Es war möglich die mechanischen Lochkartenstanzer und Lesegeräte an Computer anzuschließen. IBM wurde bald Marktführer, obwohl ihre Computer zunächst sehr langsam waren. Sie fügten sich aber in die Produktpalette von IBM nahtlos ein. Ein Käufer musste sich so nicht für ein neues und gegen ein altes System entscheiden. Der erste in Serie produzierte Computer war das IBM 650 System aus dem Jahr 1954. Von ihm wurden über Tausend Stück produziert. Dagegen gab es kaum Abnehmer für schnelle Computer. Sie wurden vorwiegend von Regierungsstellen und hier vor allem vom Militär gekauft. Das führte dazu, dass IBM sich auf den Markt für die Datenverarbeitung konzentrierte. Das

bedeutete: die Rechner sollten keine komplexen Programme ausführen, aber viele Daten verabreiten. Das war z.B. nötig für die Buchhaltung, die Berechnung von Versicherungsbeiträgen, indem man Risiken berechnete oder die Verwaltung von Bankkonten. In diesem geschäftlichen Umfeld konnte sich IBM etablieren und lieferte seine Rechner an die Rechnungsabteilungen von größeren Firmen, Versicherungen und Banken aus.

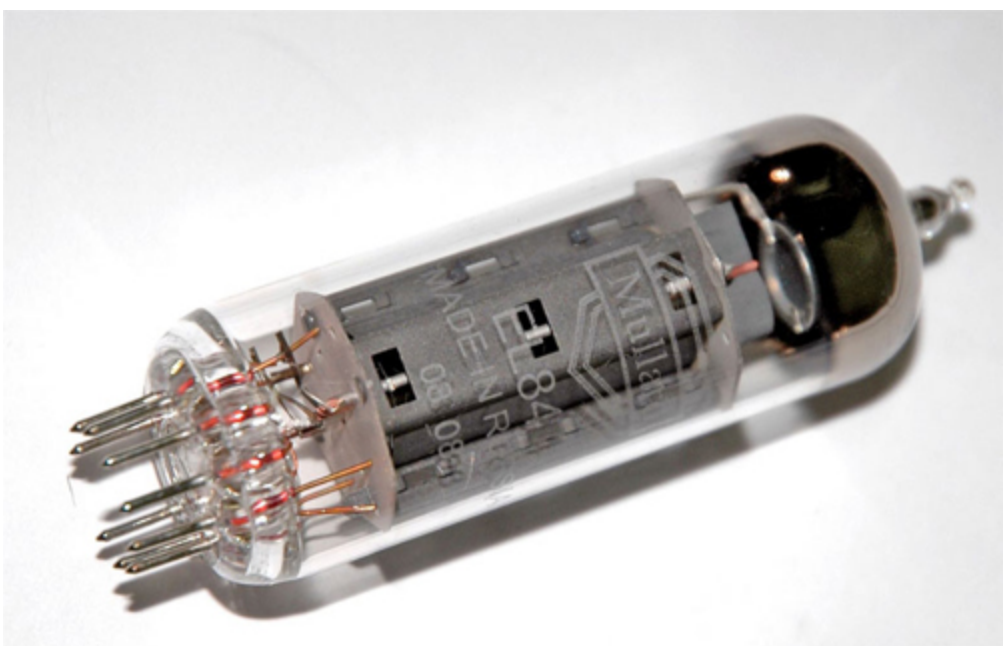

Abbildung 1: Eine Vakuumröhre

#### <span id="page-14-0"></span>**Der Transistor und der kommerzielle Erfolg**

Solange Rechner mit Vakuumröhren arbeiteten, gab es nur eine geringe Nachfrage nach Computern. Die Rechner waren unhandlich, fehleranfällig und langsam. So gab es in den späten Vierziger und Fünfziger Jahren nur wenige Computer mit beschränkter Speicherfähigkeit. Sie wurden vor allem für wissenschaftliche und militärische Zwecke eingesetzt, wie die Berechnung der Wirkung von eingesetzt, wie die Berechnung der Wirkung von Atomwaffen oder die Simulation der Flugbahn einer Rakete. Selbst Thomas J. Watson jr., damals Chef von IBM, glaubte nicht daran, dass man mehr als ein paar dieser teuren und fehleranfälligen Ungetüme verkaufen würde. Erst der Transistor machte die Rechner zuverlässiger, leistungsfähiger und billiger.

Der erste Transistor wurde schon 1947 erfunden, allerdings wurde bei der ersten Generation Germanium als Halbleiter verwendet. Germanium machte den Transistor zehnmal teurer als Elektronenröhren. Es war damals fast so teuer wie Gold, weshalb Transistoren zuerst nur selten in Computern eingesetzt wurden. 1954 erschien jedoch der erste Transistor mit Silizium als Basismaterial. Damit wurde der Transistor erheblich billiger und ersetzte schnell die Vakuumröhren. Ab Anfang der sechziger Jahre waren die Geräte alle "volltransistorisiert".

Ein Transistor besteht aus drei Schichten. Die Leitfähigkeit der Schichten wird durch Dotierung beeinflusst. Unter Dotierung versteht man das gezielte Einbringen von anderen Elementen in das sonst hochreine Silizium. Ein Siliziumatom baut mit vier Elektronen Bindungen zu vier anderen Siliziumatomen auf. Wird eine Fremdsubstanz in das Kristallgitter eingebaut, die fünf Außenelektronen aufweist, so kann ein Elektron keine Bindung aufbauen. Es kann durch eine angelegte Spannung leicht freigesetzt werden – die Schicht wird elektrisch leitend. Das Gegenteil liegt vor, wenn ein Element eingebaut wird, das nur drei Außenelektronen aufweist. Es entstehen "Löcher" im Kristallgitter, die freie Elektronen aufnehmen und eine Stromleitung stoppen.

Die drei Schichten des Transistors sind wie folgt aufgebaut:

- Der Emitter, der mit Elementen mit fünf Elektronen dotiert ist (z.B. Phosphor)
- Der Kollektor auf der gegenüberliegenden Seite (ist ebenso dotiert)
- In der Mitte befindet sich die Basis, die mit Elementen dotiert ist, die drei Elektronen haben (z.B. Bor).

Aufgrund der Ladungsverteilung nennt man dies einen NPN-Transistor (Negativ-Positiv-Negativ). Es gibt auch das Gegenteil, den PNP-Transistor. Es ist am einfachsten, sich einen Transistor als zwei aneinandergefügte Dioden vorzustellen. Eine Diode ist ein Halbleiterbauelement, bei dem eine Schicht mit Elementen dotiert ist, die ein Elektron weniger als das Silizium haben (p-Schicht). Die andere Seite wurde dotiert mit Elementen, die eines mehr haben (n-Schicht). Zum Aufbau eines Kristallgitters fehlen nun Elektronen (p-Schicht) oder es sind ungebundene Elektronen vorhanden (n-Schicht). Es kommt von alleine zu einem Elektronenfluss an der Kontaktstelle, wodurch eine Sperrschicht entsteht. Diese entsteht dadurch, dass die p-Schicht nun durch die erhaltenen Elektronen ein Kristallgitter aufbauen kann, aber zu viele Elektronen hat (negativ geladen). Umgekehrt ist die n-Schicht positiv geladen, da in ihr Elektronen fehlen. In diesem Zustand lässt eine Diode keinen Strom passieren. Legt man nun an die p-Schicht eine positive Spannung an und an die n-Schicht eine Negative, so wird die Sperrschicht abgebaut. Die negativen Elektronen wandern zum Pluspol und die positive Ladung wird durch Elektronen am Minuspol abgebaut. Die Diode ist in Durchlassrichtung gepolt, also leitend. Ändert man die Polarität der Spannungen, so verstärken sich die Schichten und die Diode lässt keinen Strom passieren. Diesen Zustand nennt man Sperrbetrieb.

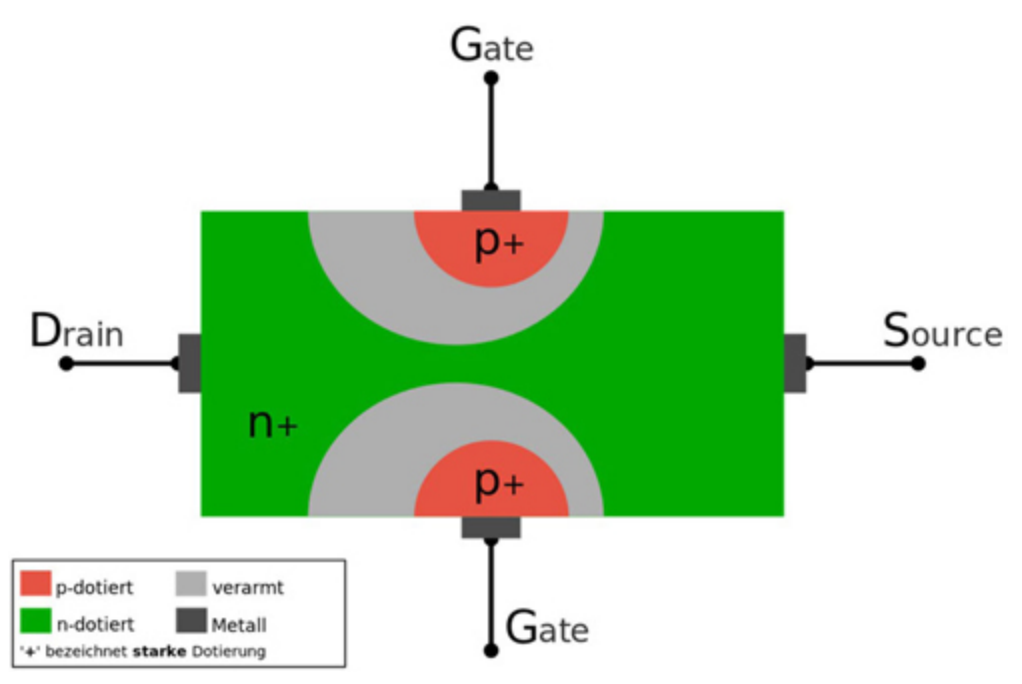

2. Abbildung: Aufbau eines Transistors (c): Wikipedia

Ein Transistor ist nun eine "Doppeldiode" mit einer gemeinsamen Mittelschicht. Egal, von welcher Seite Strom durchgeleitet wird, eine Seite im Transistor ist immer im Sperrbetrieb. Es läuft der Strom vom Emitter zum Kollektor, wobei die Strecke Emitter-Basis im Sperrbetrieb ist und die Strecke Basis-Kollektor im Durchlassbetrieb. Um Strom durch den Transistor zu leiten, muss über eine dritte Leitung an die Basis eine höhere Spannung anlegt werden, als zwischen Emitter und Kollektor anliegt. Dann wird auch die Strecke Emitter-Basis in den Durchlassbetrieb umgewandelt und der Transistor ist leitend. Die Spannung an der Basis kann dabei einen sehr großen Stromfluss induzieren, da normalerweise schon durch wenige diffundierende Elektronen eine Sperrschicht aufgebaut wird. Mit zunehmender Spannung an der Basis werden so immer mehr Ladungsträger mobil. Aufgrund dieser Eigenschaft hat man auch Transistoren als Verstärker genutzt – die erste kommerzielle Anwendung war das tragbare Transistorradio.

Wenn die Spannung an der Basis wegfällt, so braucht ein Transistor Zeit, bis die Ladungsträger wieder zurück in ihre "angestammten" Zonen gewandert sind. In dieser Zeit kann er nicht schalten. Alle Transistoren arbeiten nach diesem Prinzip, die eingesetzte Technologie ist aber unterschiedlich. Der oben beschriebene Transistor ist ein Bipolartransistor, wie er in der ECL-Technologie von Crays Supercomputern, aber auch den in den Siebzigern und Achtzigern überall vorkommenden TTL-Bausteinen verwendet wurde. Heute werden in Schaltungen Feldeffekttransistoren verwendet, doch das Prinzip ist das gleiche.

Gegenüber der Vakuumröhre hat der Transistor nur Vorteile. Er ist kleiner, verbraucht weniger Strom und ist robust und langlebig. Vor allem aber schaltet er hundertmal schneller als eine Röhre. Es muss kein Hochspannungsfeld aufgebaut werden, sondern es genügt eine Spannung von wenigen Volt. Die Elektronen wandern sehr schnell, die meiste Zeit benötigt ein Transistor nach Ende des Schaltvorgangs, um das aufgebaute Potenzial wieder abzubauen.

Im Jahr 1960 erschienen aufgrund einer Ausschreibung der Kernwaffenentwicklung in Livermore und Los Alamos die ersten, nur mit Transistoren ausgerüsteten Computer. Sie sollten hundertmal schneller als die schnellsten Röhrenrechner sein. Dies waren der LARC von Rand, bestehend aus 60.000 Transistoren mit einer Spitzengeschwindigkeit von 1 MFLOPS (**M**illionen **Fl**oating Point **Op**erations per **s**econd **=** Millionen Fließkommaberechnungen pro Sekunde) und die IBM 7030 (Stretch) mit 169.100 Transistoren und 3 MFLOPS. Doch beide Firmen verkauften nur wenige Geräte und machten mit den auf Geschwindigkeit getrimmten Maschinen Verluste. Die Wirtschaft verlangte nicht nach so schnellen Rechnern, sondern Geräten, die vor allem große Datenmengen verarbeiten konnten. So kam es zu einer

Trennung in einen Markt für wirtschaftliche genutzte Computer mit dem Hauptaugenmerk auf Datenverarbeitung und große Speicherkapazitäten und einem Markt für schnelle Computer für die Wissenschaft und Forschung, den sogenannten "Supercomputern".

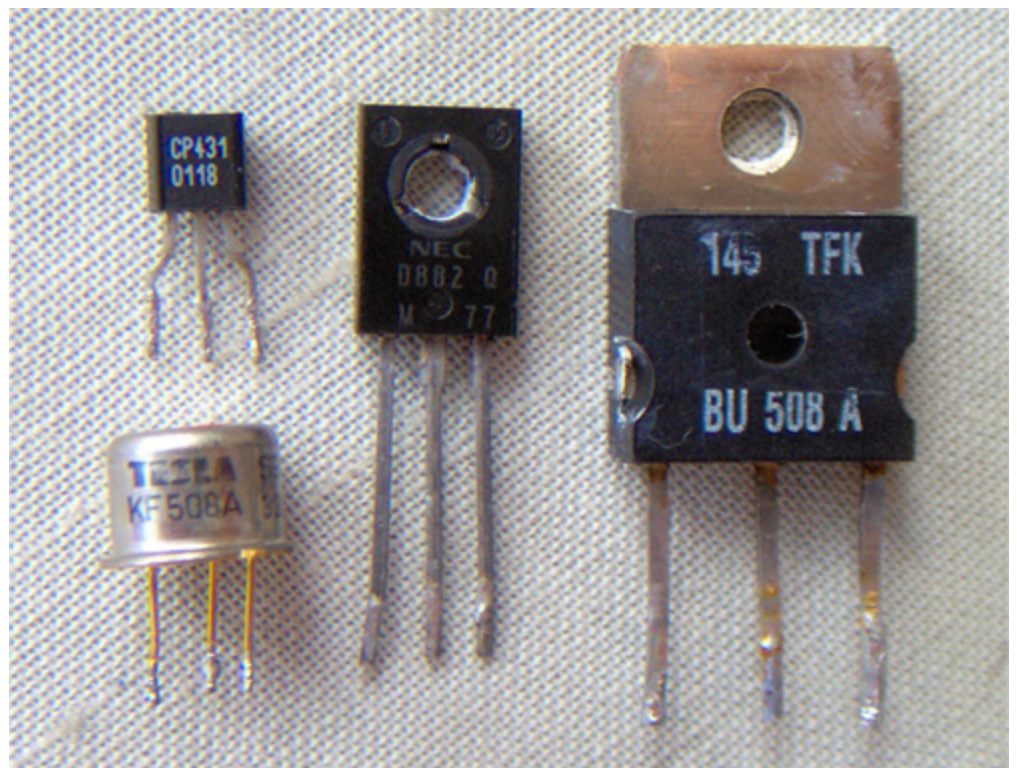

Abbildung 3: Transistoren, mit drei Anschlussleitungen zu Emitter, Kollektor und Basis

Im ersten Segment wurde IBM sehr erfolgreich mit Großrechnern wie den Systemen 360, 370 und 3080. Sie wurden über Jahre bis Jahrzehnte produziert. Das sicherte die Investitionen in die Hardware und Software. Reichte ein Rechner nicht mehr aus, so konnte das Nachfolgemodell oder ein anderes leistungsfähigeres Modell angeschafft werden. Sie konnten die Programme der alten Generation ausführen. Dazu kam ein sehr lukratives Geschäftsmodell: Computer wurden nicht nur verkauft, sondern auch vermietet. Das erschien den Kunden billiger, war langfristig aber teurer. Die Profite waren enorm und betrugen zeitweise

50% des Verkaufspreises. IBM wurde synonym mit dem Begriff Computer und hatte in den Sechziger und siebziger Jahren eine dominierende Vormachtstellung. Man sprach meist von "IBM und den sieben Zwergen", da es sieben weitere Hersteller von Großrechnern gab: Burroughs, Sperry Rand, Control Data, Honeywell, General Electric, RCA und NCR. IBM hatte jedoch den mit Abstand höchsten Marktanteil, von zeitweise bis zu 60%.

Sehr bald waren Transistoren so klein, dass auf einer Platine Hunderte untergebracht werden konnten. Nun wurde ein anderes Problem akut – wie sollte man diese Bauteile verdrahten? Es war schwer den vielen, kreuz und quer verlaufenden Leitungen zu folgen. Die vielen Leitungen begrenzten auch die Geschwindigkeit. Denn auch wenn ein Signal 20cm in einer Nanosekunde zurücklegen konnten, so hatten die größten Computer Leitungen, die mehrere Kilometer lang waren. Der Takt musste so niedrig sein, dass ein Signal auch den entferntesten Baustein erreichte. Auch das manuelle Verlöten der Transistoren wurde immer aufwendiger, je kleiner sie wurden. Es konnte schließlich nur noch unter einer Lupe erfolgen. Obwohl es technisch möglich gewesen wäre, konnte man die Transistoren nicht mehr kleiner fertigen. Denn es war unmöglich, Platinen mit so vielen Bauteilen von Hand zu bestücken und zu verdrahten. Diese Probleme sollten mit der nächsten Entdeckung gelöst werden.

# <span id="page-20-0"></span>**Die integrierte Schaltung**

Der entscheidende Durchbruch um Computer preiswerter zu machen, war die integrierte Schaltung. Die Idee war es, alle Transistoren einer Platine auf einem einzigen Chip zu integrieren. Dazu werden auf eine dünne Scheibe aus

Silizium (Wafer) in verschiedenen Arbeitsschritten nacheinander Masken gelegt. Diese Masken decken die Teile des Wafers ab, die nicht verändert werden sollen. Sie haben Lücken an den Stellen, wo eine Bearbeitung vorgesehen ist.

Für das Dotieren sprüht man z.B. Bor oder Phosphor durch die Maske. Für Leiterbahnen wird Aluminium aufgetragen. Für Isolationsschichten wird das Aluminium oxidiert zu Aluminiumoxid. Alle nicht bearbeiteten Stellen werden mit Fotolack abgedeckt, der später wieder weggeätzt wird. Heute werden über 30 Masken eingesetzt, wobei die Strukturen immer kleiner werden. Die erste Schaltung von Jack Kilby (der für die Erfindung im Jahr 2000 den Nobelpreis erhielt) bestand 1958 noch aus vier Transistoren und vier Kondensatoren. Sie war ein Flip-Flop, ein Schaltelement, welches ein Bit speichert. Schon 1970 konnte man 2.000 Transistoren auf einem Chip unterbringen. Im Jahr 1981 verfügten die leistungsfähigsten Prozessoren über 450.000 Transistoren. 2011 gelingt es, mehr als 2 Milliarden Transistoren auf einem Chip unterzubringen. Mit der Reduktion der Dimensionen sanken auch die Schaltzeiten der einzelnen Elemente und die Rechner wurden immer schneller.

Der entscheidende Vorteil der integrierten Schaltung ist, dass man damit Logikbausteine wie am Fließband produzieren kann. Die Produktion ähnelt eher dem Bedrucken einer Zeitung und hatte nichts mehr mit dem vorher üblichen Zusammenlöten von Hand gemein. Damit konnten die Herstellungskosten erheblich gesenkt werden. Auch das Verdrahtungsproblem war nun gelöst. Die Verdrahtung wurde schon bei der Herstellung festgelegt. Es mussten nun nur noch die Anschlüsse des Chips nach außen, die "Pins" verbunden werden. 1962 wurden die ersten integrierten Schaltungen, für die sich die Bezeichnung "Chip" einbürgerte, serienmäßig produziert.

Damit konnte man eine Schaltung, welche die Fläche eines DIN-A4 Blattes belegte, auf die Größe eines Cents reduzieren.

Erstaunlicherweise war die Nachfrage aber anfangs gering. Zunächst erforderten die Schaltungen ein Umdenken – Transistoren ersetzten Vakuumröhren, aber die Verbindung der Elemente blieb gleich. Nun war die Verdrahtung auf dem Chip festgelegt. Es war keine beliebige Schaltung mehr möglich, sondern die Logikfunktionen einzelner Chips mussten kombiniert werden.

Vor allem ergab sich aber ein Henne – Ei Problem. Die Investitionskosten in die Produktion waren sehr hoch. Für jede Schaltung mussten Masken erstellt werden und die Produktion in Reinräumen war viel aufwendiger als bei Transistoren. So kostete ein IC mit lediglich 10 Transistoren 1961 noch rund 1.000 Dollar. Solange die Herstellung so teuer war, gab es keine Nachfrage, und solange die Nachfrage gering war, war auch die Herstellung wegen der geringen Stückzahl teuer. Zwei Kunden war der Preis jedoch egal – der NASA und dem Pentagon. Die NASA benötigte einen Bordrechner für die Apollo-Missionen und das Pentagon eine Steuerung für die Polarisraketen, die von U-Booten aus abgefeuert wurden. In beiden Fällen durfte der Bordrechner nicht größer als ein Schuhkarton sein, was nur mit den Chips möglich war. NASA und Pentagon nahmen in den ersten Jahren die Hälfte der Chipproduktion der USA ab.

Es war nicht nur die Kleinheit, sondern auch die Zuverlässigkeit, die wichtig war. Die Flugzeuge des Militärs konnten ohne Probleme Rechner mit diskreten Transistoren transportieren. Doch bei 20.000 Transistoren pro Computer fiel alle 70 Stunden eine Verbindung aus, weil der Rechner während des Flugs durchgeschüttelt wurde. Hier versprachen die integrierten Schaltungen die Lösung dieses

Problems. NASA und Verteidigungsministerium sorgten durch ihre Nachfrage für sinkende Preise und damit zogen IC auch in kommerziell angebotene Computer ein. Im Jahr 1964 erschienen die ersten kommerziellen Rechner, die integrierte Schaltungen verwendeten. 1968 folgten dann die ersten Computer, die nur in dieser Technik hergestellt wurden.

Integrierte Schaltungen lösten auch ein Problem: Arbeitsspeicher war lange Zeit sehr teuer. Die ersten Rechner nahmen dazu die gleichen Elemente wie für die Logicfunktionen, also den Prozessor. Das ist aber sehr teuer. Der 8086-Prozessor, der im IBM-PC steckte bestand z.B. aus 29.000 Transistoren. Ein IBM-PC hatte in der kleinsten Version 64 KiB Speicher, die größte 256 KiB und später konnte man den Speicher sogar auf 640 KiB ausbauen. Benötigt man 1 Transistor um ein Bit zu speichern, das ist die effizienteste Speicherform, die man kennt, so entspricht dies 524.000 bis 5,25 Millionen Transistoren – der Speicher benötigt also zwanzig bis 200-mal mehr Elemente als die Logik. In der Mikroelektronik haben die Vorsilben "kilo", "mega" und "Giga" andere Bedeutung als im Alltagsleben. Ein Kilobyte (KiB) sind 1.024 Bytes (wobei jedes Byte aus 8 Bits besteht). Mega steht für 1.048.576 und Giga für 1.073.741.824 – zumindest bei Speicherbausteinen. Bei Festplattengrößen und Pixelzahlen von Digitalkameras verwendet man dagegen die bei anderen Einheiten üblichen Zehnerpotenzen: Kilo =  $10^3$ , Mega =  $10^6$ , Giga =  $10^9$ . Bei Großrechnern war dagegen die Angabe in Worten üblicher. Ein Wort entsprach der Anzahl der Bits, welche die Architektur hatte. Die CDC 6600 hatte z.b. eine Wortbreite von 60 Bits. Sie hatte einen Speicher von 128 KWorte Größe. Das sind 60 /  $8 * 128 = 960$  KiB.

Sehr bald entwickelte man daher Speicher aus anderen Elementen, die billiger als die Schaltelemente waren. Bei

den Rechnern der Univac Generation waren dies Verzögerungsspeicher: In einer Röhre, gefüllt mit flüssigem Quecksilber pro Bit eine Welle induziert Kam sie am anderen Ende an, so übte sie Druck auf, der von einem piezoelektrischen Kristall in Strom umgewandelt wurde. So konnte man die Daten wieder auslesen und erneut vorne einspeisen. Die Länge der Röhre bestimmte, wie viele Bits man gleichzeitig durch das Quecksilber schicken konnte. Verzögerungsspeicher waren bedingt durch die Wellengeschwindigkeit langsam und voluminös.

Mitte der Fünfziger Jahre wurde der Verzögerungsspeicher durch den Ringkernspeicher abgelöst. Bei diesem besteht der Speicher aus kleinen Eisenringen, aufgefädelt auf einer Matrix von Drähten. An der Kreuzung reicht ein Strom aus, die Magnetisierung des dortigen Eisenrings zu ändern. Damit kann man die Information permanent speichern, was für das Betriebssystem aber vor allem Rechner die sofort einsetzbar sein müssen (wie die Bordrechner der Apolloraumschiffe und in Kampfflugzeugen) sehr wichtig ist.

Ringkernspeicher wurde ab Ende der Fünfziger Jahre durch Fabrikation mit Maschinenunterstützung und vielen ungelernten Arbeitern auf Niedriglohnbasis immer billiger und der Preis pro Bit sank von 1 Dollar auf 1 Ct, die etwa 1980 erreicht waren. Er war aber nicht richtig schnell – die schnellste Zugriffszeit waren 300 ns, das reicht gerade Mal für eine Taktrate von 1 MHz und selbst die kleinsten Eisenringe waren noch 0,25mm groß, man konnte den Ringkern, der ein Bit speicherte, noch sehen.

Integrierte Schaltungen konnten hier ihre Vorteile voll ausspielen: RAM benötigte jeder Computer und zwar in großer Menge. Die Serienproduktion lohnte sich also viel eher als bei Logikbausteinen. 1966 entstanden die ersten IC die als Speicher dienten – sie speicherten nur 16 Bit, doch schon 1969 hatte man die Kapazität auf 128 Bit erhöht, 256 Bit erreichte man 1970. Der Durchbruch kam mit der Erfindung des dynamischen RAM im Jahr 1970 durch Intel. Vorher wurde ein Bit durch ein Flip-Flop, ein Schaltelement gespeichert. DRAM benötigte nur einen Transistor anstatt 6 und konnte bei gleicher Fläche viermal mehr Daten speichern und war dennoch einfacher aufgebaut und billiger. Seitdem hat sich die Kapazität in 44 Jahren um den Faktor 4 Millionen erhöht: DRAM-Bausteine haben 2014 eine Kapazitär von 4 Gigabit.

In den siebziger Jahren ersetzten integrierte Schaltungen die Ringkernspeicher in Großcomputern, sie wurden in Massen produziert und Arbeitsspeicher wurde immer billiger. Das veränderte die Computerarchitektur enorm. Zum einen musste man beim Programmieren nicht mehr so auf die Größe des Programms achten, das förderte Programmiersprachen, die bequemer für den Benutzer waren, aber auch mehr Speicher brauchten, um diese Leistung zu erbringen. Billiger speicher veränderte Oberflächen: Grafische Betriebssysteme, wie Windows, brauchen viel Speicher nicht nur für das Betriebssystem selbst, sondern auch um die Oberfläche als Grafik zu speichern. Als Windows herauskam, hatten PCs um die 256 KiB Speicher – die damals erschienene VGA-Grafikkarte brauchte alleine 128 KiB um die Grafik der Oberfläche aufzunehmen.

Auch heute haben Grafikkarten 1–4 GByte Speicher, allerdings diesmal nicht für den Bildschirminhalt (da würden wenige Megabyte reichen), sondern um die Texturen der Oberflächen aufzunehmen und über jedes Objekt zu legen.

# <span id="page-25-0"></span>**Computerfamilien**

Schon vor dem ersten Mikrocomputer gab es dreißig Jahre lang Computer. Aus anfänglich wenigen Rechnern für die US-Regierung hatte sich eine vielfältige Computer-Landschaft gebildet.

In den frühen siebziger Jahren wurden die meisten Rechner schon für die Wirtschaft gefertigt. Derartige Rechner waren mit der "Datenverarbeitung" beschäftigt. Sie wurden bei<br>Versicherungen. Banken oder bei Großunternehmen Banken oder bei Großunternehmen eingesetzt. Ihre Aufgabe war es, Beträge von Konten abzubuchen, Steuern zu berechnen oder Abrechnungen zu erstellen. Der eigentliche Rechner musste nicht so schnell sein, aber er verfügte über eine Reihe von Massenspeichern und Schnelldrucker. Viele Nutzer konnten über Datenleitungen mit Eingabegeräten (Terminals) Buchungen oder Daten eingeben.

Ein kleiner Markt hatte sich Mitte der sechziger Jahre abgespalten. Dies waren die Supercomputer, die damals vor allem vom Staat gekauft wurden. Es waren Rechner, die auf hohe Geschwindigkeit optimiert waren. Sie führten Simulationen zur Konstruktion von Atomwaffen oder Überschalljagdflugzeugen durch, sie untersuchten das Klima oder simulierten die Explosion einer Supernova. Diese Rechner hatten meist noch einen Großrechner als "Sklaven". Er führte die "langsamen" Aufgaben aus. Dies umfasste das Einlesen von Daten von Terminals und die Ein-/Ausgabe auf Magnetbänder und Magnetplatten. Ein Rechner belegte mit den ganzen Zusatzgeräten einen ganzen Saal und brauchte einige Personen zur Bedienung, die Bänder wechselten, Lochstreifen einlegten oder Papierstapel entnahmen.

Alle Rechner hatten aber einen Nachteil – an sie kamen nur "Eingeweihte", Ingenieure oder Operateure in weißen Kitteln, heran. Dieser exklusive Personenkreis wurden von manchen als eine Art "Priesterschaft" angesehen. Ein

Benutzer kontaktierte den Computer meistens über ein Ein-/Ausgabegerät (Terminal). Es bestand entweder aus einem umgebauten Fernschreiber, welcher die eingetippten Zeichen kodiert über eine Datenleitung an den Großrechner sandte. Er druckte dann auch die Antwort aus. In der fortgeschrittenen Form war es ein Computerbildschirm mit einer Tastatur und einem kleinen Speicher, um den Bildschirminhalt zwischenzuspeichern. Aber obwohl dieses Gerät äußerlich einem PC ähnelte, hatte es keinen Prozessor und war "dumm" – ohne die Verbindung zum Großrechner war es nutzlos.

Schon damals sanken die Preise für die gleiche Leistung. Die fortschreitende Steigerung von Leistung und Geschwindigkeit schuf eine neue Geräteklasse, die Minicomputer. Ein Minicomputer war deutlich kleiner als ein Großrechner, etwa so groß wie ein Kühlschrank. Vor allem aber war er deutlich preiswerter. Die ersten Geräte kosteten um die 100.000 Dollar, später sank der Einstiegspreis auf 10.000 Dollar.

Sie waren nicht so leistungsfähig wie ein Großrechner, aber für viele Aufgaben boten sie genügend Rechenleistung. Viele Universitätsinstitute kauften nun Minicomputer. Erstmals konnten nun Studenten und Ingenieure direkt mit einem Computer arbeiten. Der neue Markt wurde von neu entstandenen Firmen beliefert. IBM und andere Hersteller von Großrechnern ignorierten ihn weitgehend. Digital Equipment (DEC), Hewlett-Packard und Data General etablierten sich in diesem Marktsegment. Der Markt boomte so stark, dass der Umsatz von DEC 2 Milliarden Dollar erreichte – die Firma wurde nach IBM zur umsatzstärksten der Branche.

Weitere zehn Jahre später war abzusehen, dass die Steigerung der Geschwindigkeit und Integrationsdichte es ermöglichen würde, eine neue Geräteklasse einzuführen, die nochmals kleiner und preiswerter war, ja eventuell sogar von Privatpersonen gekauft werden könnte.

Mit dem Erscheinen des ersten Prozessors sahen viele, die sich für Computer interessierten, aber bisher nur zeitweise über ein Terminal mit ihm verbunden waren, diese Zeit für gekommen. Es fehlte daher Anfang der siebziger Jahre nicht an Versuchen, einen Computer für Privatpersonen zu konstruieren.

Honeywell stellte 1969 den H316 Kitchen Computer vor – eingebaut in einen Küchentisch mit einem Schneidebrett vor den Schaltern. Das 10.600 Dollar teure Gerät konnte aber nichts anderes, als Rezepte verwalten. Für ein so hoch spezialisiertes Gerät fanden sich daher nur wenige Käufer.

Als Vorläufer der modernen Mikrocomputer kann man die 1969 erschienene "Nova" von Data General ansehen. Das 8.000 Dollar teure Gerät war ein sehr erfolgreicher Minicomputer, von dem über 50.000 Stück verkauft wurden. Die Nova hatte Rackformat und belegte mit dem Speicher zwei Einschübe. Doch mit den nötigen Peripheriegeräten (Lochstreifenleser und Fernschreiber als Minimalausrüstung) war sie für Privatpersonen unerschwinglich. Das Design des Frontpanels der Nova wurde vom Altair 8800 übernommen und ihre interne Architektur inspirierte Steven Wozniak für die Auslegung des Apple II.

Im Nachhinein stellt sich die Frage, warum die etablierten Produzenten keinen Mikrocomputer entwickelt haben. Bei den Großrechnerherstellern war die verbreitete Ansicht, dass wohl die Hersteller von Minicomputern dieses Segment erschließen würden. Für IBM und die sieben Zwerge war der Sprung von einzeln gefertigten Rechnern zu einem Massenprodukt zu groß. IBM machte einige Versuche vor dem IBM-PC Mikrocomputer zu bauen. Doch waren sie weder preiswert noch technisch innovativ.

Minicomputer wurden dagegen schon in Serien gefertigt. Doch auch die Hersteller dieser Rechner sahen das Potenzial nicht. Stephen Wozniak stellte den Entwurf des Apple I seinem Arbeitgeber HP vor. Er bekam die Antwort, dass er zwar technisch umsetzbar wäre, HP aber kein Interesse habe. HP entwickelte später die HP 9800 Serie, eine Serie von programmierbaren Tischrechnern, die aber Ausgaben auf einem integrierten Drucker ausgaben und ebenfalls im gehobenen Preissegment angesiedelt waren (lange Zeit stand die Abkürzung HP bei vielen Käufern von Produkten der Firma für "High Price").

Bei DEC entwickelte ein Ingenieur eine Version der PDP-8, des kleinsten Modells der Firma, die zusammen mit dem Monitor und der Tastatur in ein Gehäuse passte. Es wäre der erste All-in-One PC gewesen (fast 30 Jahre vor dem iMac). Er stellte das Konzept der Führungsetage vor. Das "Aus" kam durch den Kommentar des Firmengründers Kenneth Ohlsen: . There is no reason for any individual to have a computer in his home". Es ging ebenso als Fehlurteil in die Geschichte ein, wie Thomas J. Watsons (Firmenchef von IBM) Zitat von 1953 bei der Veröffentlichung des IBM 701 Rechners, es gäbe vielleicht einen Markt von fünf Computern (dieses Typs).

Warum die Minicomputerhersteller dieses Segment nicht bedienen wollten, bleibt offen. Ich denke, in Ohlsens Urteil schwingt mit, dass es rational keinen Grund für einen persönlichen Computer gab – die ersten Geräte waren ja auch zu nichts mehr nütze, als zu lernen, einen Computer zu bedienen. Es gab keine Anwendung für einen Rechner mit wenig Speicher und einer damals langsamen CPU. Ein praktischer Nutzen stellte sich erst Anfang der achtziger